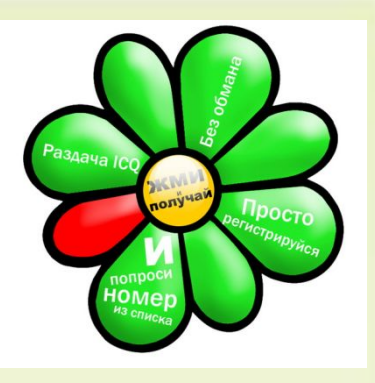

### Общение в Интернете в реальном времени

**ICQ** 

работу выполнила ученица 10 кл. МОУ АСОШ №2 Михеева Светлана

ICQ является централизованной службой мгновенного обмена сообщениями, использующей протокол OSCAR.

 Пользователь службы работает с программойклиентом (т. н. мессенджер), запущенной на устройстве, со<mark>единённом с сетью</mark> Интернет. Мессенджер подключается к серверу. Через сервер осуществляется поиск и связь с другими клиентами, <mark>а о</mark>бмен служебными данными, сообщениями между пользователями может осуществляться как через сервер так и без его участия. Как и в большинстве мощных сетевых систем, обслуживающих огромное количество клиентских запросов, этот сервер не единственный и некоторые из них являются кластерами серверов.

dresmrtime.com

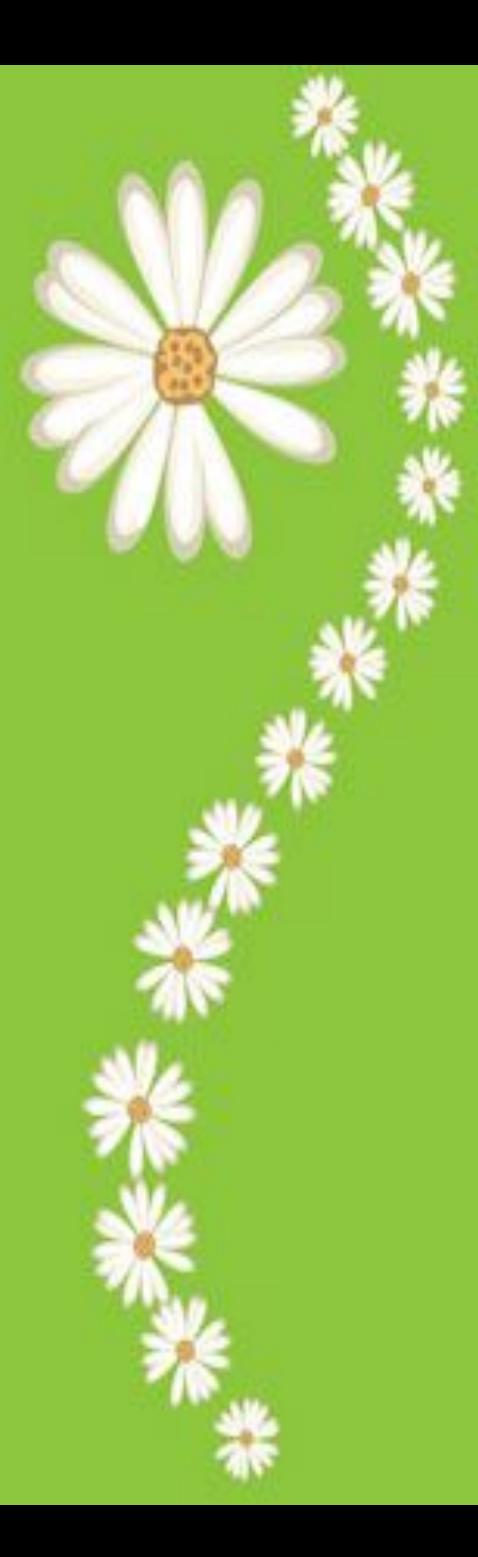

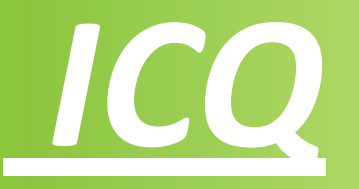

*ICQ — (I seek You — Я ищу тебя) централизованная служба мгновенного обмена сообщениями сети Интернет, в настоящее время принадлежащая инвестиционному фонду Mail.ru Group (Россия).*

## Служба является коммерческой, но её использование

Управляет службой ICQ Inc. С момента создания служба *ȎȏȇȌǿȃȊȄȅǿȊǿ Ȅё ȏǿȆȏǿȀȍȑчȇȉȒ, ȉȍȋȎǿȌȇȇ Mirabilis, ȁ 1998*  году она была продана американской компании AOL, а в апреле 2010 года — российскому инвестиционному фонду *Digital Sky Technologies (DST). После реорганизации DST в* сентябре 2010 года ICQ вошла в состав Mail.Ru Group. Помимо самого обеспечения функционирования службы, *ICQ Inc. ȏǿȆȏǿȀǿȑыȁǿȄȑ ȎȏȍȂȏǿȋȋы-ȉȊȇȄȌȑы ȇ ȎȍȃȃȄȏȅȇȁǿȄȑ ȁȐȎȍȋȍȂǿȑȄȊьȌыȈ ȁȄȀ-ȎȍȏȑǿȊ.*

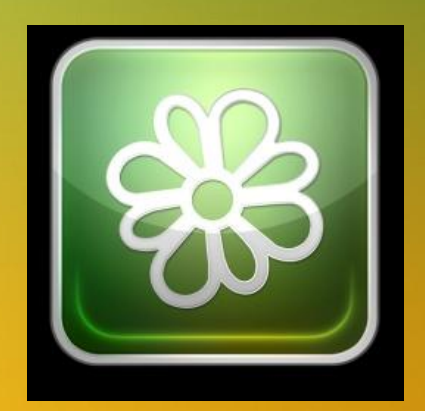

 За годы существования ICQ выпустила множество клиентов и претерпела множество изменений. По состоянию на декабрь 2011 г. общая ежемесячная аудитория ICQ в России составляет 15,7 миллионов (в мире – 27 миллионов). Некоторые компании в списках контактов на официальных сайтах указывают номера UIN. ICQ часто используется службами техподдержки для мгновенной помощи.

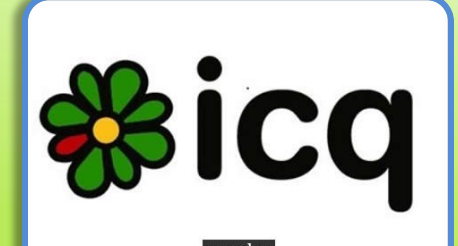

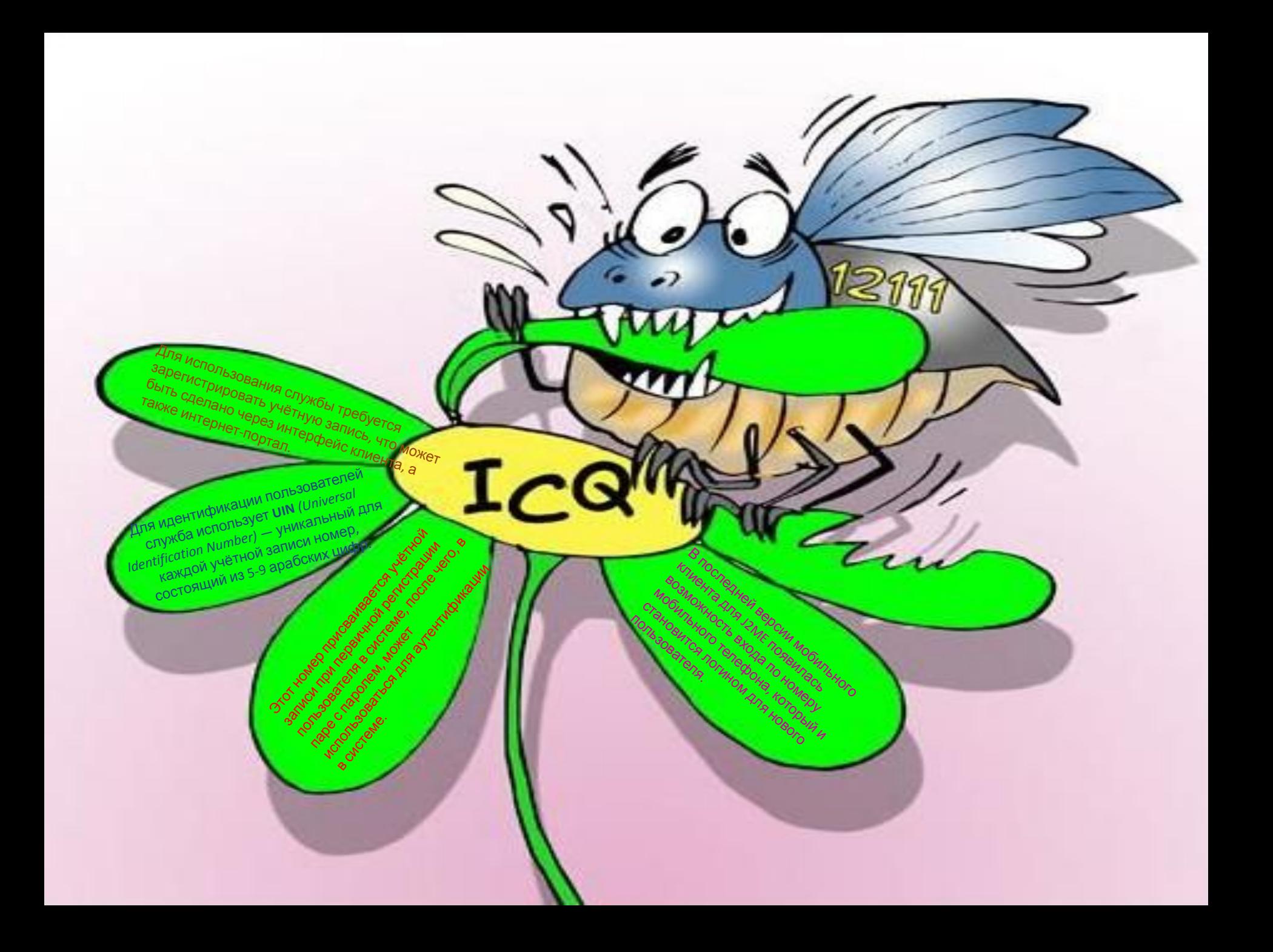

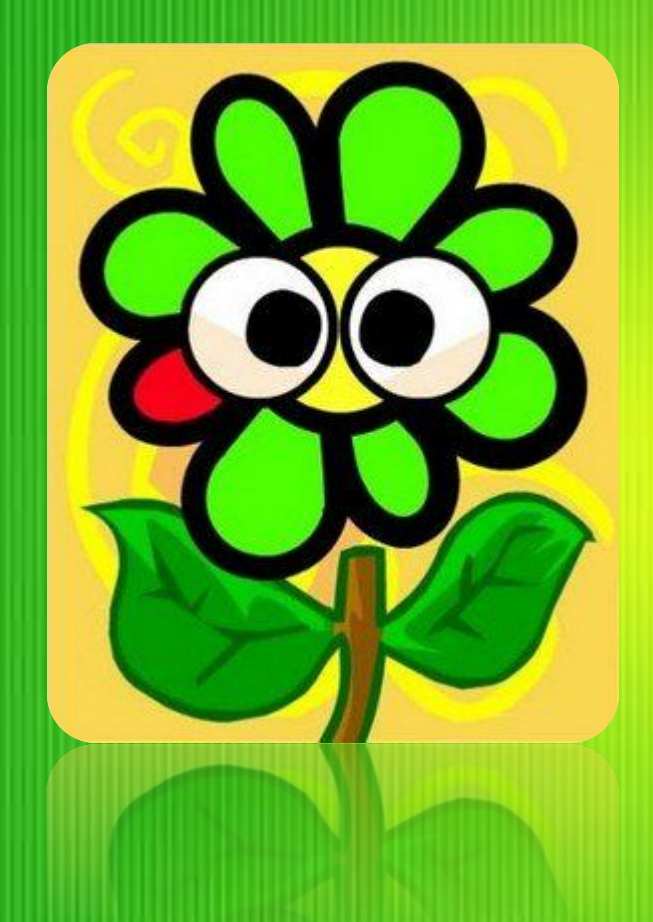

*С каждой учётной записью ассоциирован статус присутствия, являющийся индикатором того, подключён пользователь к сети или нет, и готов ли он в данный момент отвечать на сообщения. В списке контактов и в окне диалога показывается также статус пользователя. Основной статус пользователя служит индикатором его присутствия в системе и готовности отвечать на сообщения (хотя в последнее время число статусов резко возросло и перестало отвечать этим требованиям). Традиционно существует ряд основных статусов.*

#### *последних.*

#### Существует 3 списка:

- Список игнорируемых от оказавшихся в этом списке пользователей не приходит никаких уведомлений, им не показывается никакой статус добавившего, кроме «Не в сети». При добавлении в этот список пользователь удаляется из списка контактов, при удалении добавляется автоматически. Если контакт требует авторизации, то её придётся запрашивать снова.
- Список видящих пользователям из этого списка показывается статус «Невидимый», если он выбран, за исключением опции «Невидимый для всех», возможной в некоторых альтернативных клиентах (например QIP, Miranda, RnQ и прочие).
- Список невидящих пользователям из этого списка всегда показывается статус «Не в сети», за исключением опции «Видимый для всех», возможной в некоторых альтернативных клиентах.

# Использованные

- *• http://krutos.ucoz.ru* ресурсы
- *• http://ww.fotografiy.net*
- *• http://seogad.ru*
- *• http://www.free-lance.ru*
- *• http://www.dowladssoft.ru*
- *• http://www.liveinternet.ru*
- *• http://grandwallpapers.net*
- *• http://www.lightoflovefellowship.com*
- *• http://www.mota.ru*
- *• http://www.publicdomainpictures.net*
- *• http://www.walland.ru*
- *• http://www.0-icq.ru*

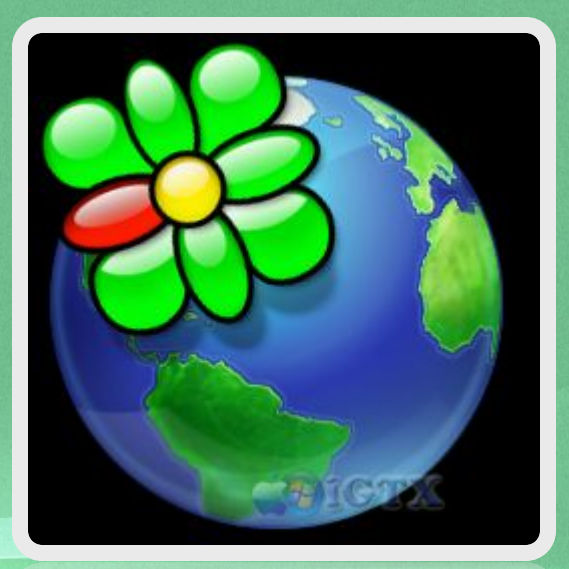